# CS169 Week 9 Discussion

### Announcements

- $\bullet$  HW 7 due **tonight @ 11:59pm**
- Midterm is next week **11/5 from 7-9pm in Moffitt 101/Kroeber 160**

### **Project-Related Announcements -** Check Piazza (pinned post @326)

- IPM & Customer Meeting checkpoints due **tomorrow @ 11:59pm**
- You should be having **>2 standups per week** (preferably in Slack)

## Project Expectations

- **Check Piazza (pinned post @326)**
- Use the scaffolded **tools** for standup, IPM, and retro
	- Makes it easy for us and you!
	- If not, take detailed notes/record each meeting and send to your GSI
- Keep up with **bCourses checkpoints**
	- one for each meeting, self assessment, and peer review
- Any problems, reach out in your team's **Slack channel**

## Typical Schedule (slightly different for Iter1)

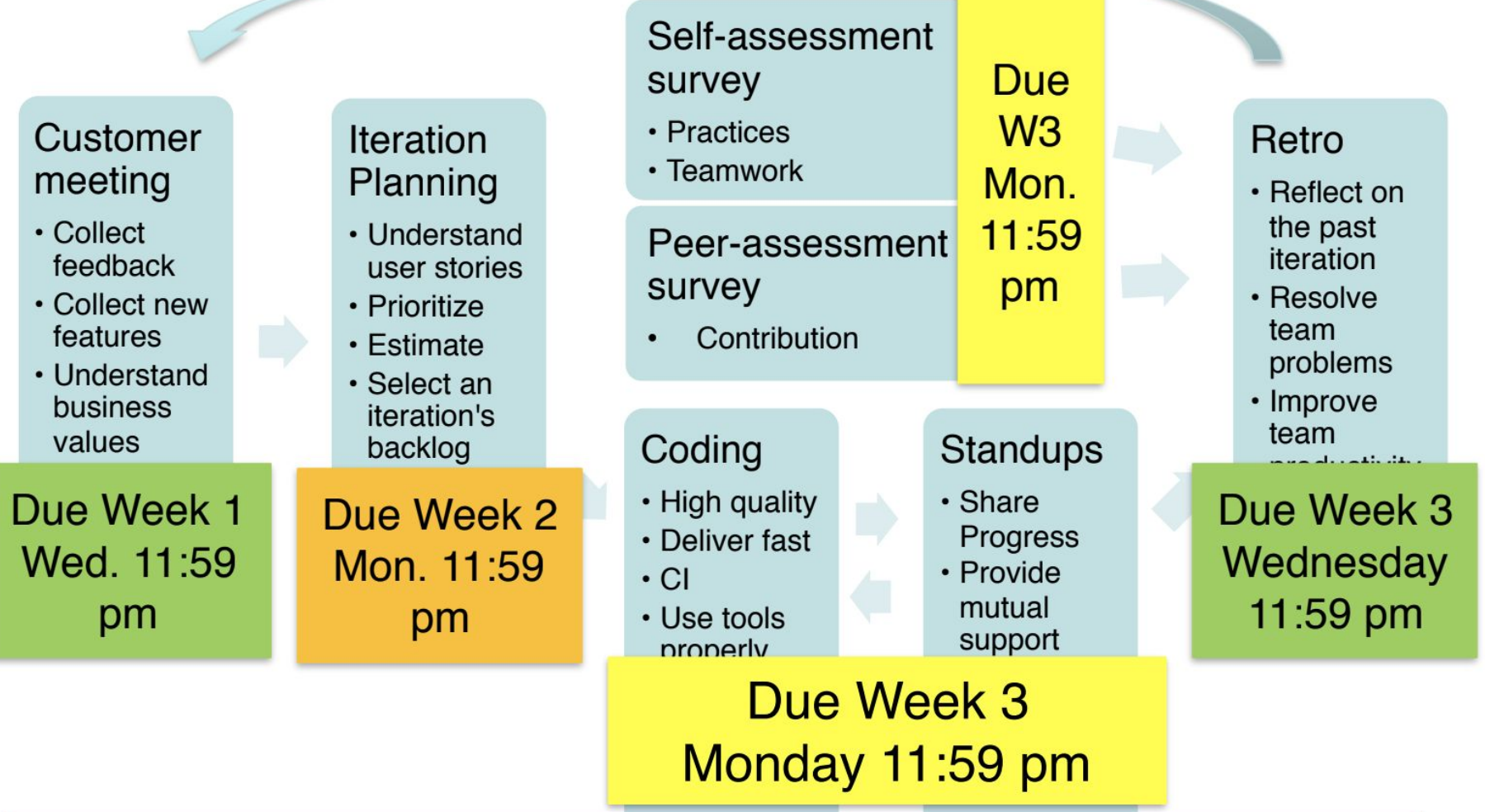

## EAGLE: A Reflection Tool

- EAGLE is a tool that analyzes your data from Pivotal Tracker, to ensure you're following recommended Agile practices
- Watch for your team's EAGLE link - to be released this week! (will announce on Piazza)

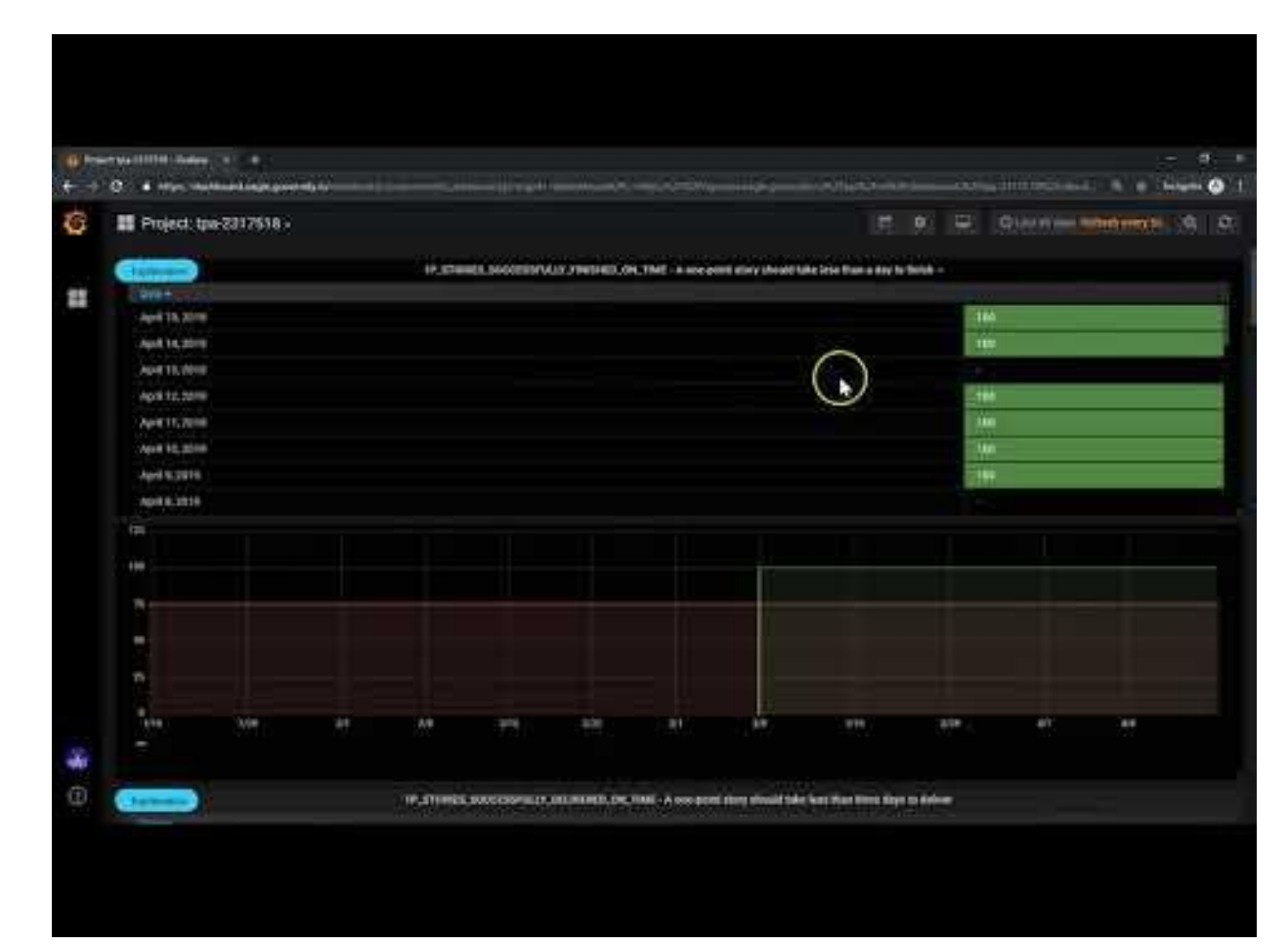

### What is Rails Validation?

### Rails Validation Hello World

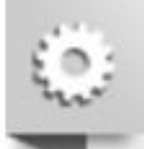

class Person < ActiveRecord:: Base validates :name, presence: true end

Person. create (name:  $"John Doe"$ ). valid?  $#$  => true Person. create (name: nil). valid?  $#$  => false

## What is Rails Validation?

4

- **Goal:** DRY out checks that are done for every object
- Run before an object is stored to the DB
- You can write custom functions for more complex checks!

```
1 class User < ActiveRecord::Base
2 validates :username, :presence => true
3 validate :over_18
5 def over_18
6 if age < 18
7 errors.add(:age, "This user is 
• too young.")
8 end
9 end
10 end
```
### Ex. Validation where User.username != nil

#### $>$  **user** = User.new

=> #<User id: nil, username: nil, admin: nil, created\_at: nil, updated\_at: nil> > **user.valid?**

 $\Rightarrow$  false

#### > **user.errors**

=> #<ActiveModel::Errors:0x007f92c8df2d18 @base=#<User id: nil, username: nil, admin: nil, created at: nil, updated at: nil>, @messages={:username=>["can't be blank"]}>

#### > **user.save**

- (0.1ms) begin transaction
- (0.1ms) rollback transaction

#### > **user.save!**

- (0.1ms) begin transaction
- (0.0ms) rollback transaction

ActiveRecord::RecordInvalid: Validation failed: Username can't be blank

### Alternative to Rails Validation

- Database Constraint
	- Pros: share database with others
	- Cons: database-dependent
- Client-side validation
	- Pros: enhance user experience
	- Cons: unreliable if used alone
- Controller-level validation
	- Pros: Can't think of pros....
	- Cons: not MVC, we want skinny controllers

```
CREATE TABLE Persons
```

```
P Id int NOT NULL,
LastName varchar (255) NOT NULL,
FirstName varchar(255),
Address varchar (255),
City varchar (255),
CHECK (P Id>0)
```
## Rails Filters

- Similar to validations, declare before action & after action
- Common filter use case require login

```
说
     class ApplicationController < ActionController::Base
      before action : require login
      private
       def require login
         unless logged in?
           flash[:error] = "You must be logged in to access thissection"
           redirect to new login url # halts request cycle
         end
       end
     end
```
## Rails Association

- •Why do we need association?
- •How does association work?
	- Database level: foreign key column in table
	- Programming Model level: ruby metaprogramming
- •What do developers (us) need to do?
	- Database level: write migration to add foreign key column
	- Programming Model level: call rails helper methods, e.g. has\_many

### Rails Association

### **Conceptually:**

- Object A belongs to Object B, Object B has many or has one Object A's
	- Relationship can be one-to-many, or one-to-one
- Ex. an Order belongs to a Customer, a Customer has many Orders
- Ex. a smartphone belongs to a Person, a Person has one smartphone

### **In Practice:**

• The foreign key goes on the model with "belongs to"

### Example for One-to-Many Association

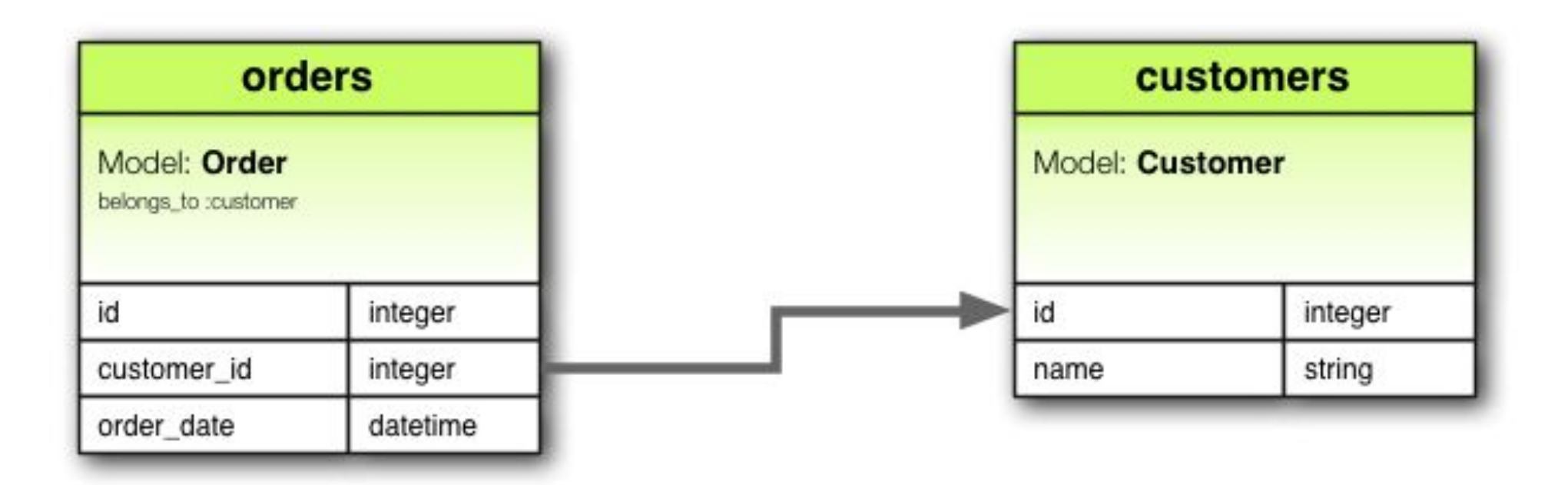

class Order < ActiveRecord::Base belongs\_to : customer end

class Customer < ActiveRecord::Base has\_many :orders end

### Example for One-to-Many Association

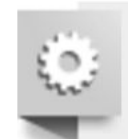

```
class CreateCustomers < ActiveRecord:: Migration
  def change
    create table : customers do |t|
      t.string :name
      t.timestamps null: false
    end
    create table : orders do |t|
      t.belongs to : customer, index: true
      t.datetime : order date
      t.timestamps null: false
    end
  end
end
```